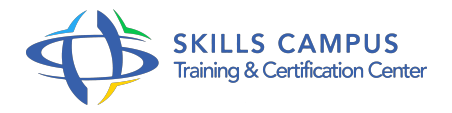

# Analyse de données avec PowerPivot Excel 2013

#### -Réference: **BPC-136** -Durée: **2 Jours (14 Heures)**

#### **Les objectifs de la formation**

- Se connecter à des sources de données variées (Cubes OLAP, entrepôts de données, fichiers plats et tableaux Excel)
- Associer des tables de différentes provenances pour en faire des ensembles cohérents
- Effectuer des calculs et concevoir des indicateurs avec le langage DAX
- Utiliser Excel afin de concevoir des tableaux croisés, des graphes et des tableaux de bord

# **A qui s'adesse cette formation ?**

### **POUR QUI :**

Tout utilisateur d'Excel ayant besoin d'analyser et de synthétiser des données.

#### **PRÉREQUIS :**

- Bonnes connaissances d'Excel ou niveau équivalent aux cours Excel Niveau 1.
- Connaissances de base des SGBD relationnels.

#### **Programme**

# **Présentation de PowerPivot**

- Avantages et fonctionnalités.
- Les différentes versions de PowerPivot et les nouveautés de PowerPivot 2013.
- Quelles données utiliser avec PowerPivot ?
- Comment restituer les données dans Excel sous une forme synthétique ?

# **Restitution des données : Excel comme interface**

- Créer des Tableaux Croisés Dynamiques et des graphes croisés dynamiques.
- Définir des mesures dans les TCD : fonctions, ratio, écarts, progression.
- Définir des niveaux de groupement chronologique, définir des tranches de valeurs.
- Utiliser les segments pour qualifier dynamiquement les données.
- Utiliser les chronologies pour filtrer les analyses.
- **Travailler avec des sources de données hétérogènes**
- Charger des tables PowerPivot depuis Excel.
- Accéder aux bases de données relationnelles : SQL Server, Access, ODBC etc.
- Gérer les connexions et les mises à jour.
- Utiliser la vue Diagramme.
- Définir des relations entre les tables.
- Faire référence à une autre table.
- Une alternative à la fonction RechercheV.
- Aménager les affichages et créer des perspectives.

### **Calcul dans le cube**

- Fonctions DAX, fonctions Excel et calcul dans le TCD.
- Trier et filtrer les données.
- o Organiser les colonnes et éliminer les informations inutiles.
- Créer des colonnes calculées.
- Convertir et formater les données.
- o Préparer les niveaux de regroupement.
- Concevoir des champs calculés.
- Réaliser des mesures précalculées.
- Mettre en oeuvre une gestion des dates intelligente.

# **Publication et Travail Collaboratif**

- Connaître les solutions de publication et de partage.
- Exemple de rapports Powerview.
- o SharePoint et/ou Office 365.

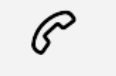

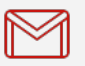

(+212) 5 22 27 99 01 (+212) 6 60 10 42 56 Contact@skills-group.com

 Nous sommes à votre disposition : De Lun - Ven 09h00-18h00 et Sam 09H00 – 13H00

 Angle bd Abdelmoumen et rue Soumaya, Résidence Shehrazade 3, 7éme étage N° 30 Casablanca 20340, Maroc